## Porównanie jakość obsługi w Urzędzie Miasta i Gminy Koźmin Wielkopolski w latach 2005, 2006 oraz 2007

Proszę wskazać, w jakim stopniu jest Pan/Pani zadowolony(a) lub niezadowolony(a) z poszczególnych cech działania Urzędu.

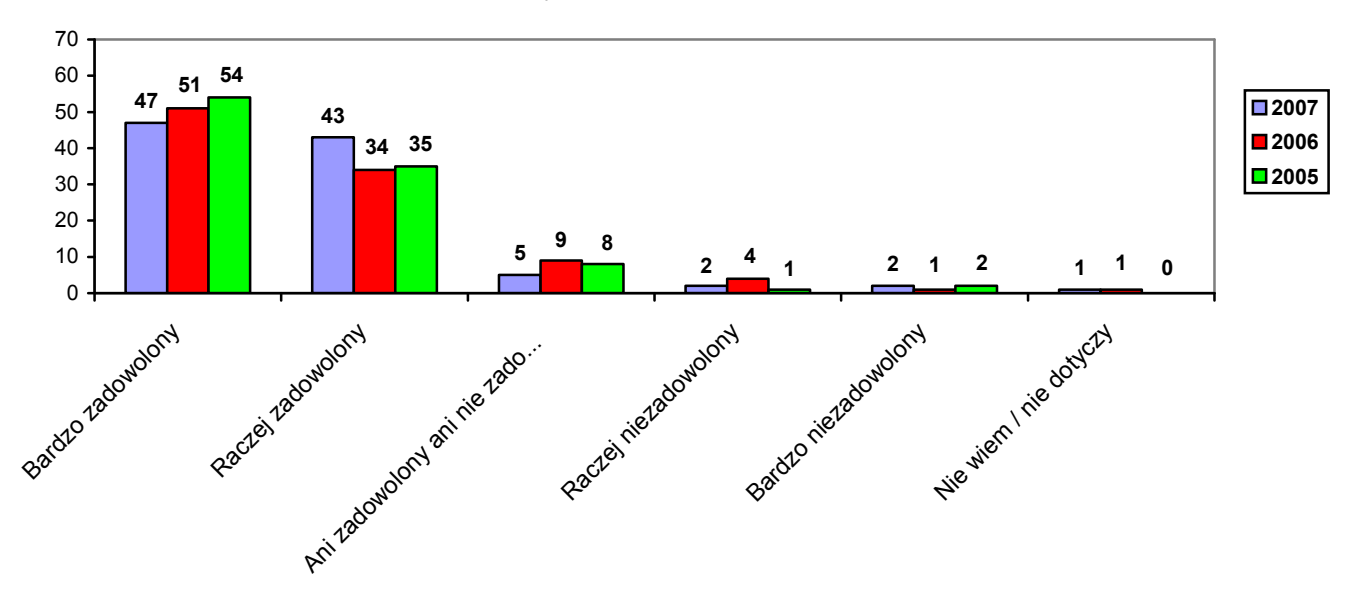

Szybkość załatwiania spraw (w %)

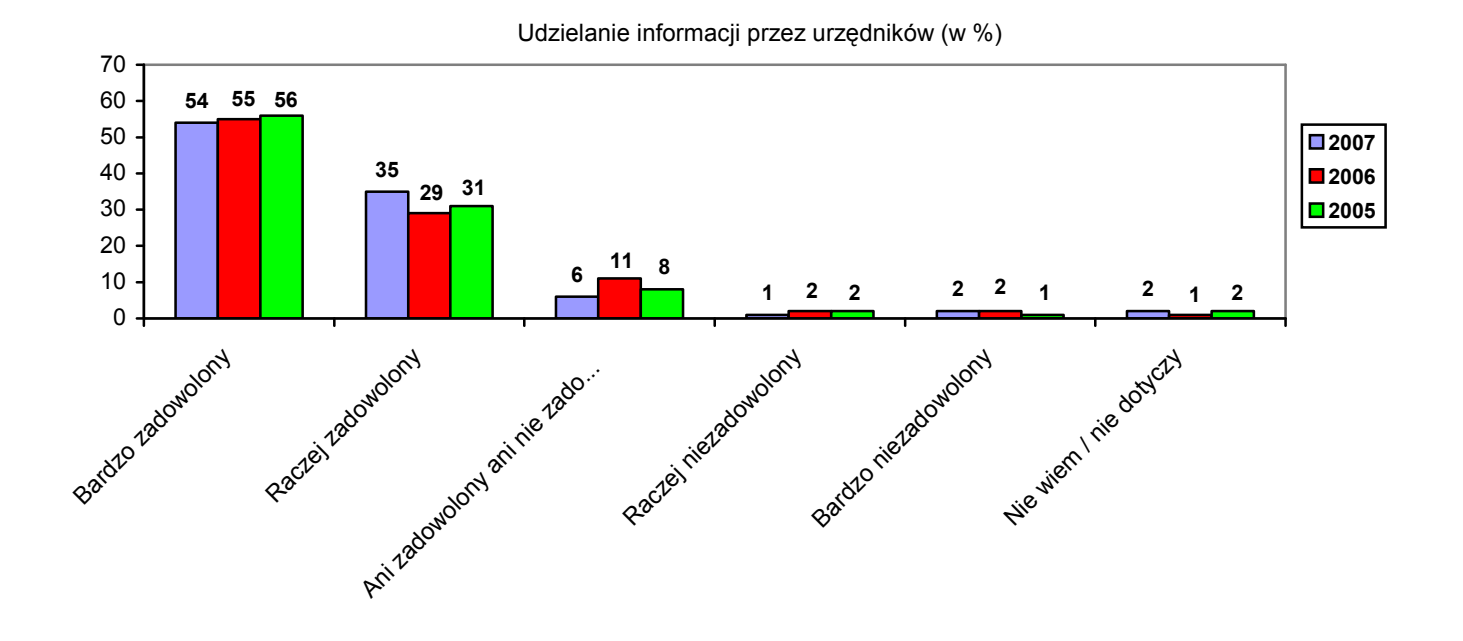

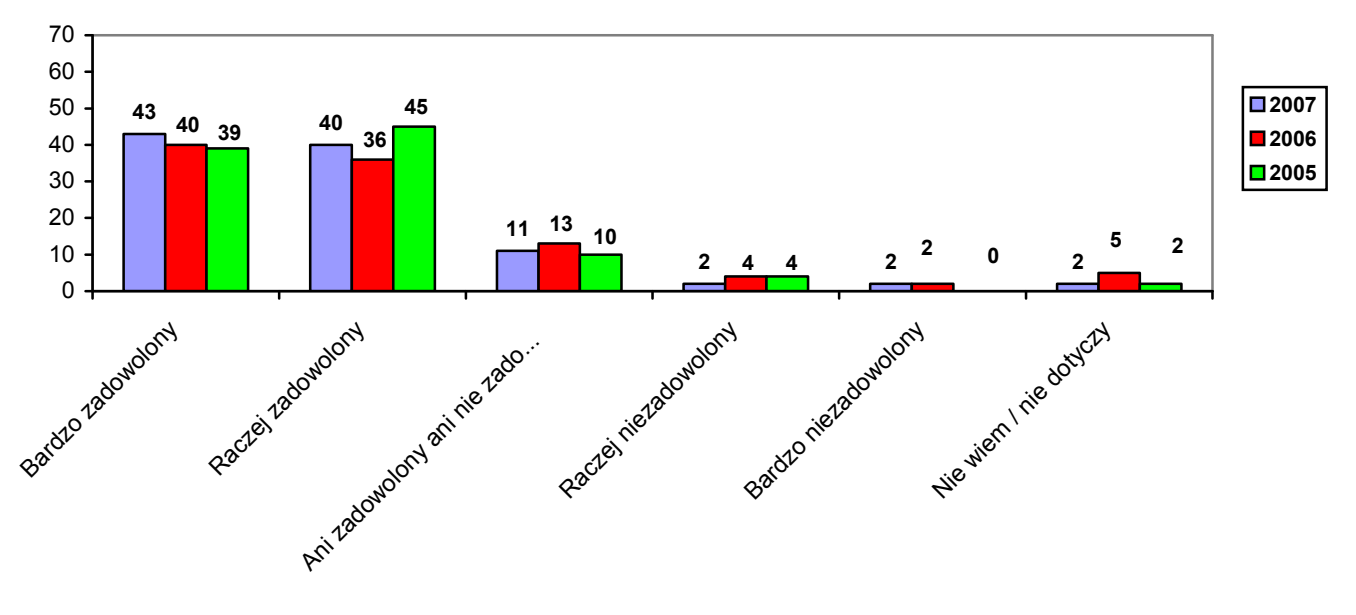

Zrozumiałość zasad postępowania przy załatwianiu spraw (w %)

Zainteresowanie urzędników problemem mieszkańca (w %)

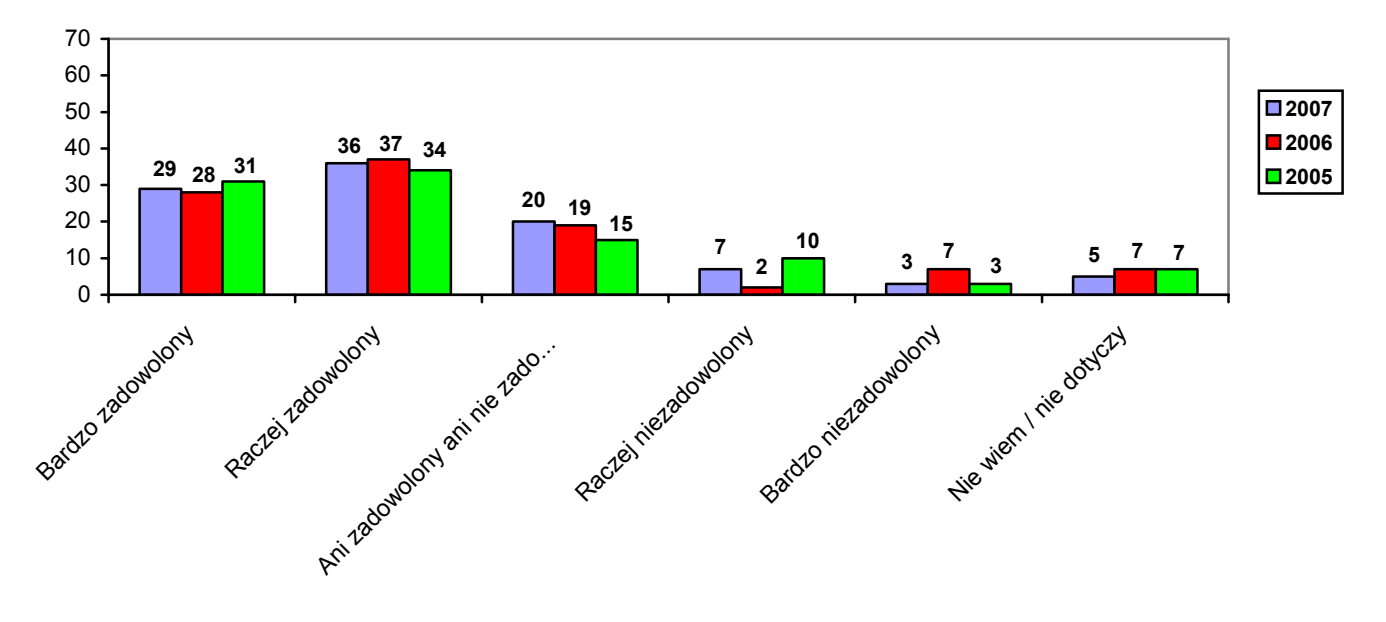

Uprzejmość urzędników (w %)

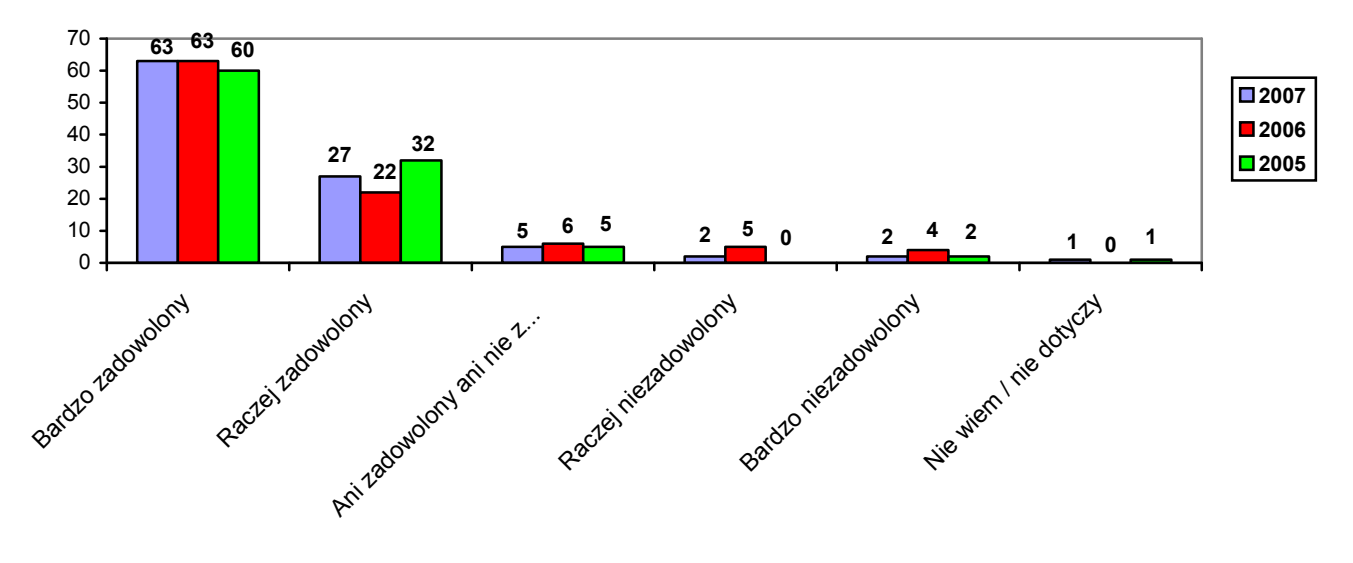

Dostępność informacji przez telefon (w %)

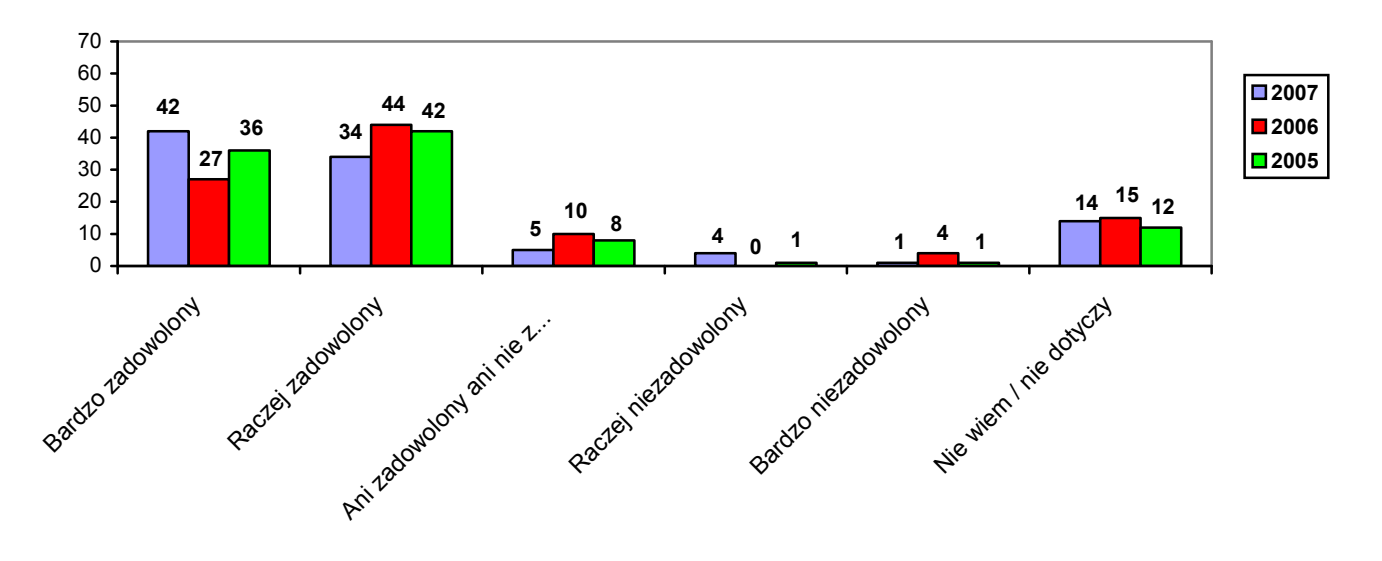

Dostepność miejsc, gdzie można wygodnie usiąść, wypełnić formularze i poczekać na załatwienie sprawy  $(w %)$ 

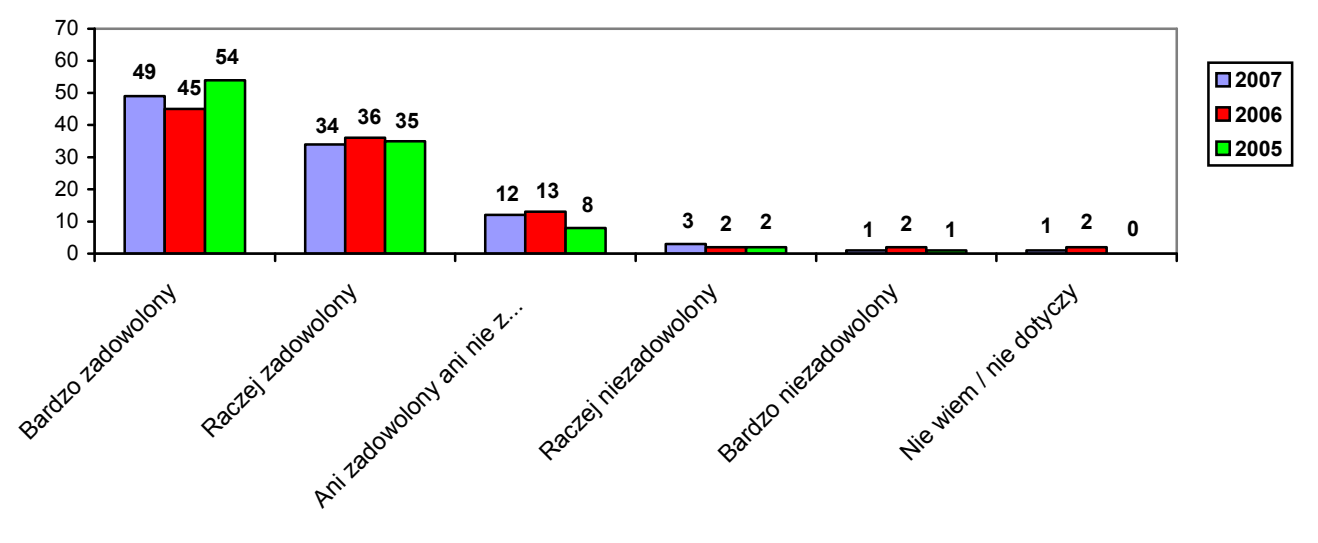

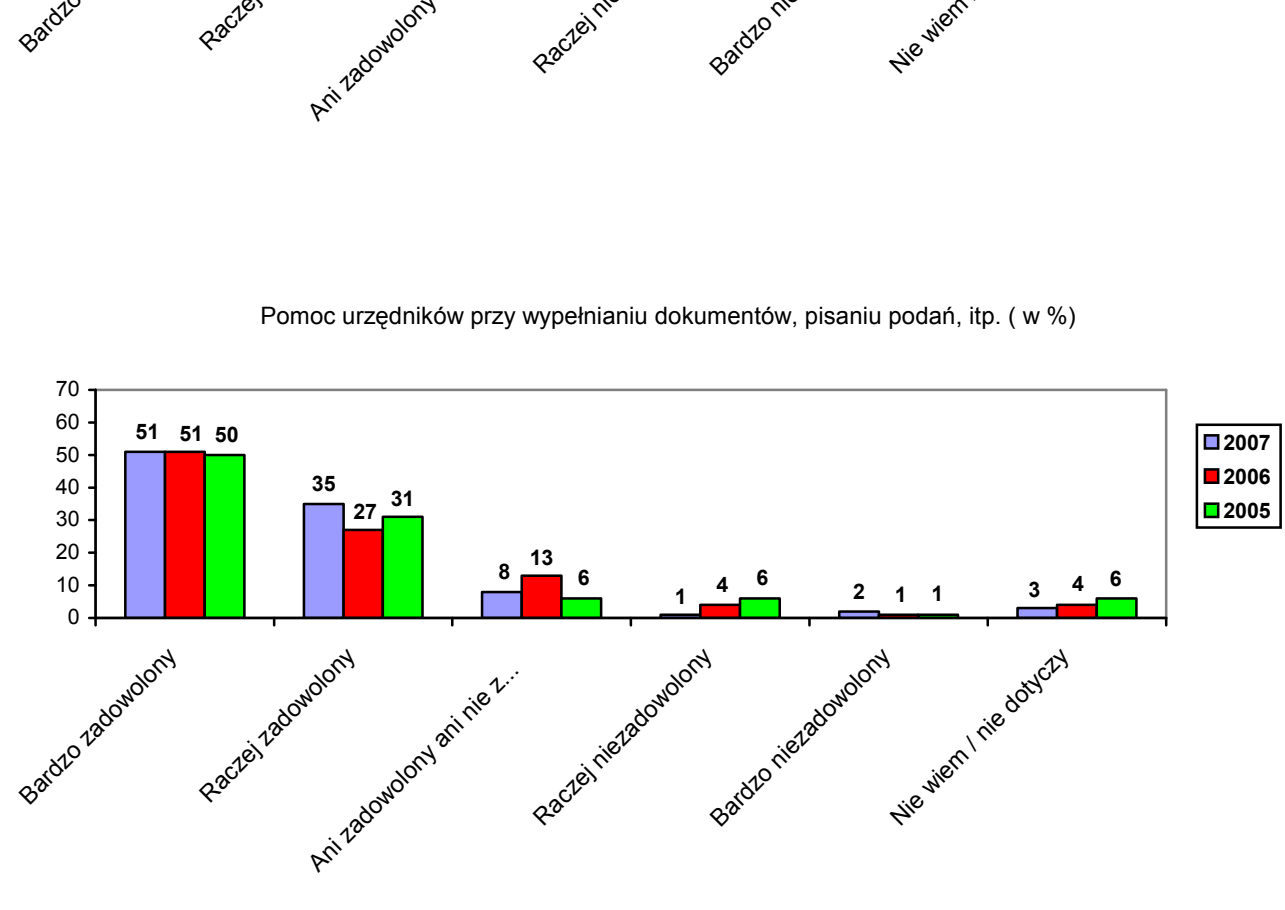

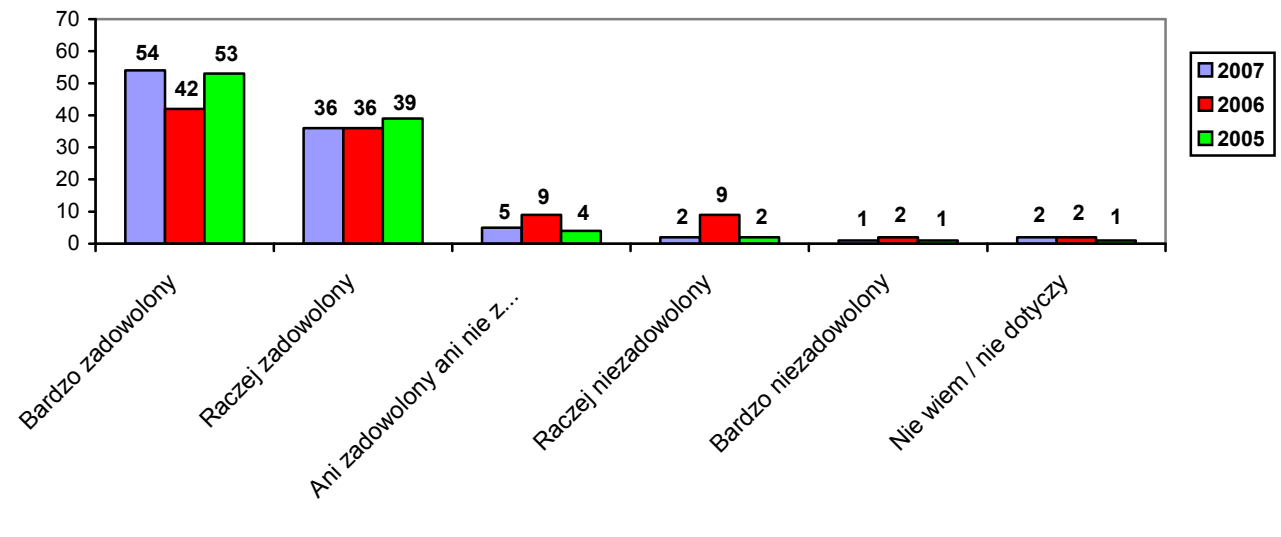

Odpowiednie godziny pracy Urzędu (w %)

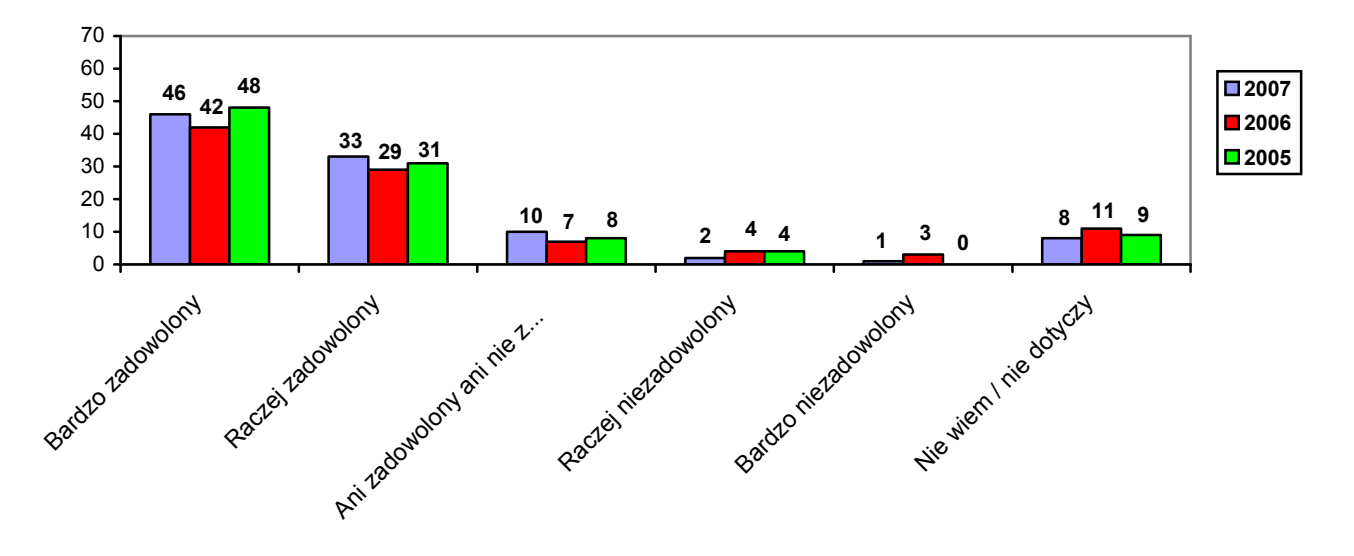

Ogólne zadowolenie z funkcjonowania Urzędu (w %)

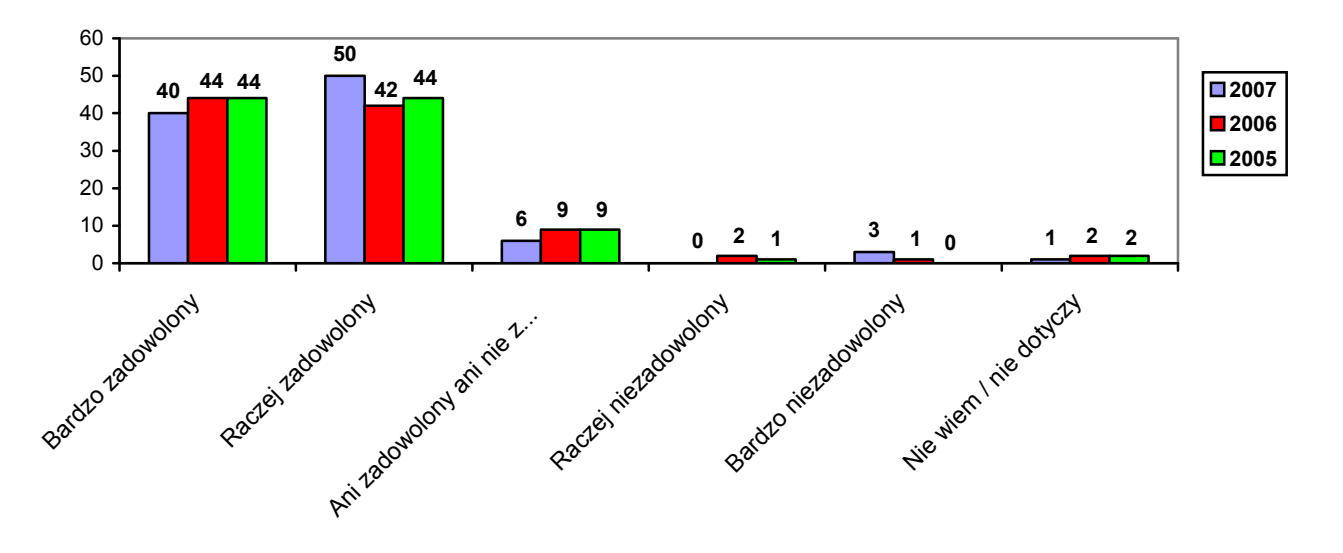

llość ocen ogółem (w %)

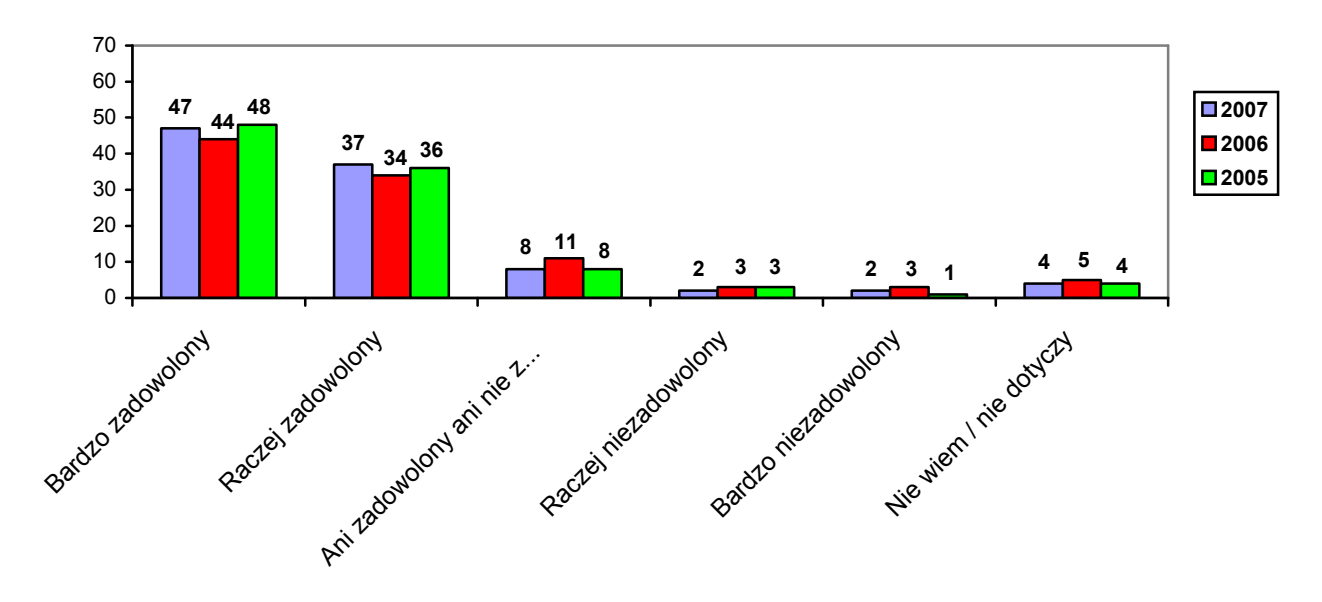

## Porównanie najważniejszych cech

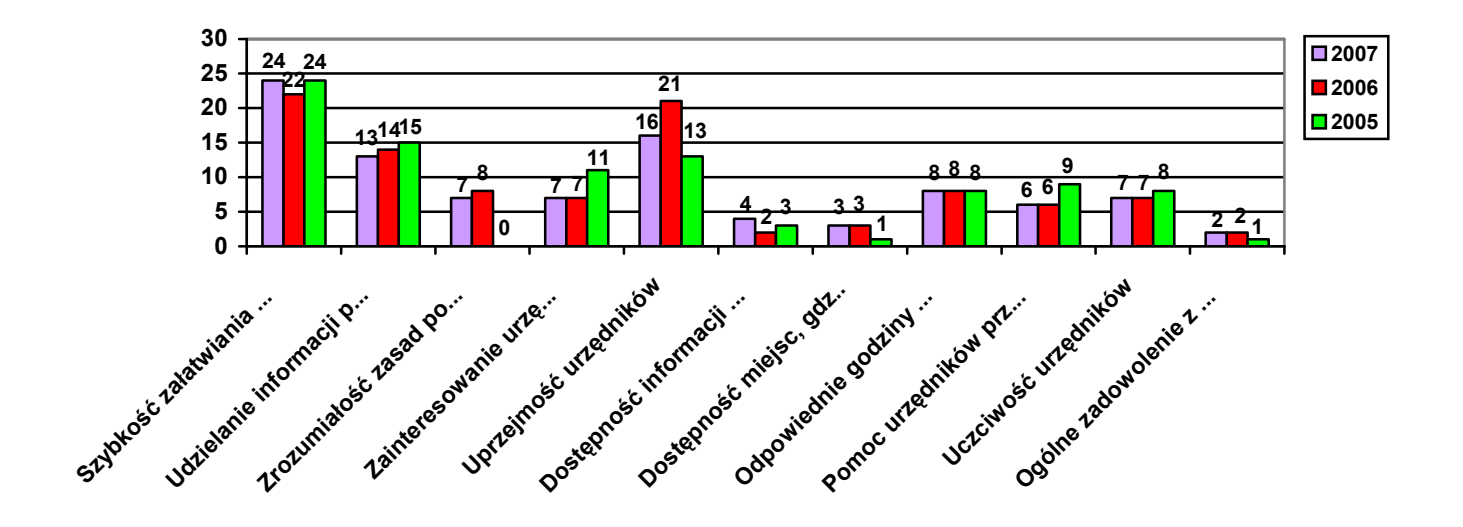

## Ocena zachodzących zmian

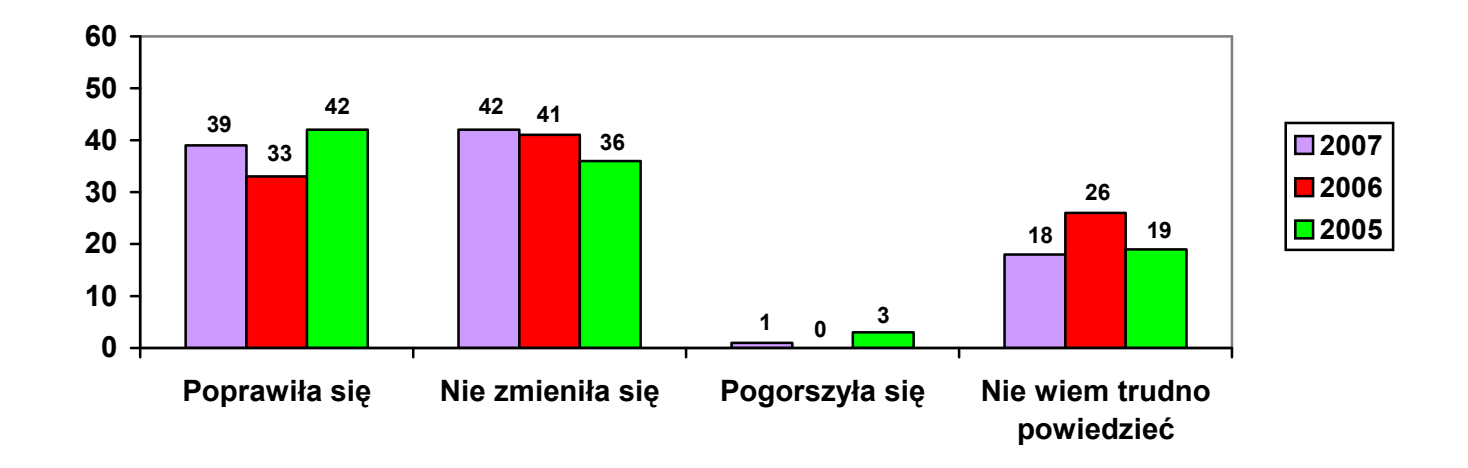